## **Правильная рабочая поза**

## **при работе за компьютером.**

Правильная рабочая поза позволяет избегать перенапряжения мышц, способствует лучшему кровотоку и дыханию.

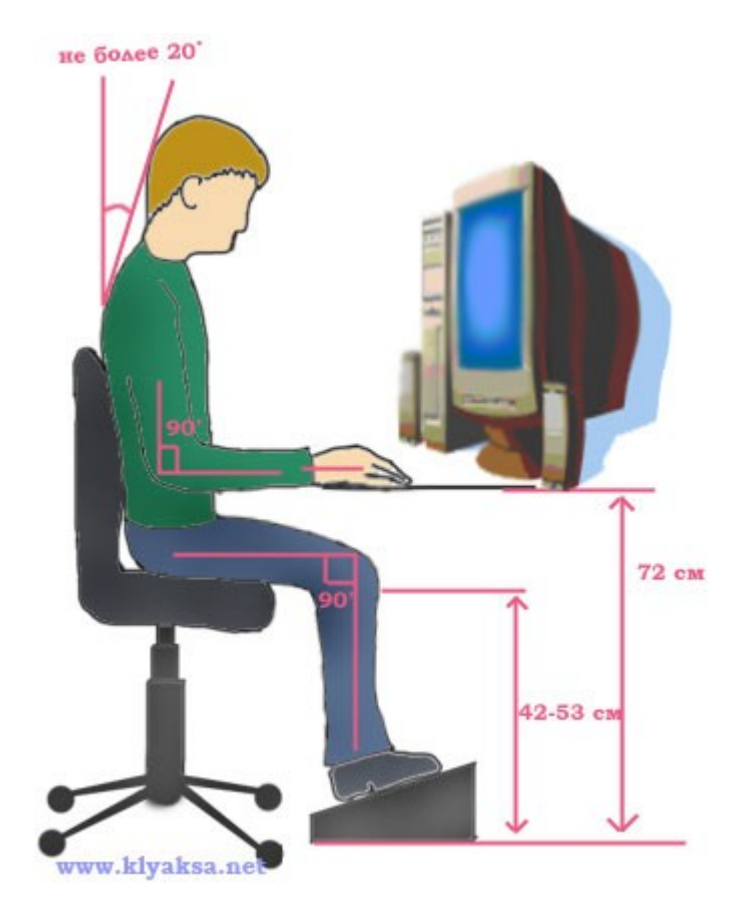

Следует сидеть прямо (не сутулясь) и опираться спиной о спинку кресла. Прогибать спину в поясничном отделе нужно не назад, а, наоборот, в немного перед.

Конструкция рабочего стула (кресла) должна обеспечивать поддержание рациональной рабочей позы при работе компьютере, позволять изменять позу с целью снижения статического напряжения мышц шейно-плечевой области и спины для предупреждения развития утомления.

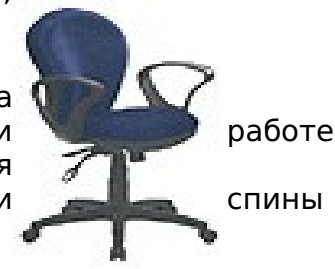

Недопустимо работать развалившись в кресле. Такая поза вызывает быстрое утомление, снижение работоспособности. Тип рабочего стула (кресла) должен выбираться в зависимости от характера и продолжительности работы с учетом роста пользователя.

Приобретите удобное рабочее кресло, которое позволит без усилий сохранять правильную позу за компьютером. Желательно, чтобы можно было регулировать высоту сиденья и наклон спинки, перемещаться на роликах. Ширина и глубина сиденья должна быть не менее 40 см, высота опорной поверхности спинки - 30  $\pm$  2 см, ширина не менее 38 см, длина подлокотников не менее 25 см, ширина - 5-7 см, высота над сиденьем 23 ± 3 см. Идеальная спинка кресла повторяет изгибы позвоночника и служит опорой для нижнего отдела спины. Сиденье слегка наклонено вперед, что несколько переносит давление с позвоночника на бедра и ноги. Край сиденья чуть загнут - это уменьшает давление на бедра. Кресло (стул) должно быть жесткое или полужесткое, это улучшит кровообращение в малом тазу, с

нескользящим, неэлектризующимся и воздухопроницаемым покрытием, обеспечивающим легкую очистку от загрязнений.

Расположение часто используемых вещей не должно заставлять долго находиться в искривленной позе, наклоняться в сторону, особенно для поднятия тяжелых предметов (при таком наклоне велика вероятность повредить межпозвонковый диск). Расположите предметы на столе так чтобы до них можно было легко дотянуться. Те из них, которыми вы пользуетесь часто, расположите ближе (в зоне вытянутой руки), а остальные дальше. Для бумаг, книг и распечаток целесообразно использовать специальную подставку.

Конструкция одноместного стола для работы учащихся за компьютером должна предусматривать:

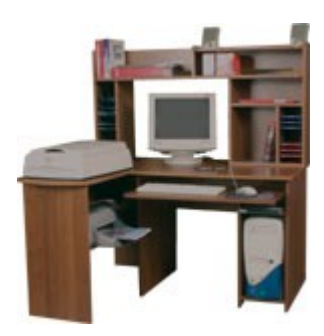

•

- две раздельные поверхности: одна горизонтальная для размещения ПЭВМ или ВДТ с плавной регулировкой по высоте в пределах 520 - 760 мм (оптимальная высота - 72,5 см) и вторая - для клавиатуры с плавной регулировкой по высоте и углу наклона от до 15 градусов с надежной фиксацией в оптимальном рабочем положении (12 - 15 градусов), что способствует поддержанию правильной рабочей позы учащимися и студентами, без резкого наклона головы вперед;
- ширину поверхностей не менее 750 мм (ширина обеих поверхностей должна быть одинаковой) и глубину не менее 550 мм;
- отсутствие ящиков;
- увеличение ширины поверхностей до 1200 мм при оснащении рабочего места принтером;

В настоящее время в продаже имеется огромное количество специализированных компьютерных столов, использование которых позволит вам организовать рабочее место наиболее удобным образом.

Если кресло и стол неудобны, если отсутствуют подставки для текста (пюпитр), для кистей рук и для ног, то напряжение мышц усиливается, что приводит к физическому перенапряжению, ослаблению внимания, снижению работоспособности.

> Монитор необходимо установить на такой высоте, чтобы центр экрана был на 15-20 см ниже уровня глаз, угол наклона до  $15^{\rm o}$  (т.е., примерно, верхняя часть экрана должна находиться на уровне глаз (при работе в очках с бифокальными линзами — ниже уровня глаз). Экран монитора должен находиться от глаз пользователя на оптимальном расстоянии 60-70 см, но не ближе 50 см с учетом размеров алфавитноцифровых знаков и символов. Не располагайте рядом с монитором блестящие и отражающие свет предметы (листы бумаги,

глянцевые плакаты, рамки для картинок). Поверхность экрана должна быть чистой и без световых бликов.

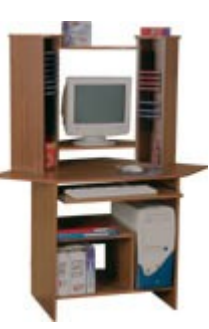

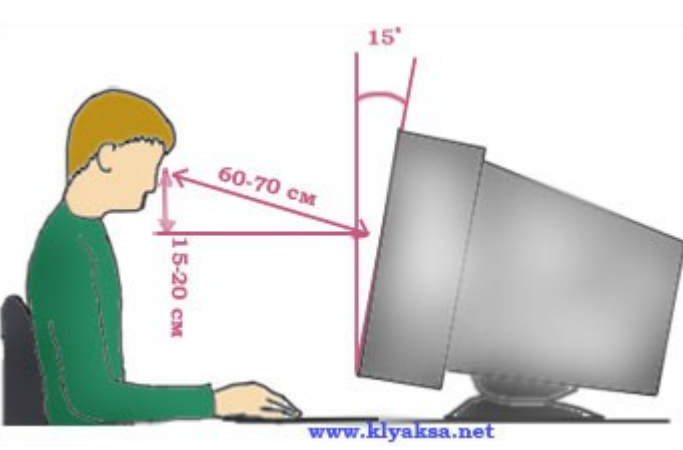

2

Необходимо найти такое положение головы, при котором меньше напрягаются мышцы шеи. Рекомендуемый угол наклона головы - до 20<sup>0</sup>. В этом случае значительно снижается нагрузка на шейные позвонки и на глаза.

Во время работы необходимо расслабить руки, держать предплечья параллельно полу, на подлокотниках кресла. Кисти рук на уровне локтей или немного ниже, запястья - на опорной планке. Тогда пальцы получают наибольшую свободу передвижения.

Не следует высоко поднимать запястья и выгибать кисти - это может стать причиной боли в руках и онемения пальцев. можно надевать легкие перчатки без пальцев, если стынут руки.

Колени - на уровне бедер или немного ниже. При таком положении ног не возникает напряжение мышц.

Нельзя скрещивать ноги, класть ногу на ногу - это нарушает циркуляцию крови из-за сдавливания сосудов. Лучше держать обе стопы на подставке или полу.

Необходимо сохранять прямой угол (90°) в области локтевых, тазобедренных и голеностопных суставов.

Чтобы не травмировать позвоночник, важно:

- избегать резких движений;
- поднимаясь/садясь, держать голову и торс прямо.

Так же при работе необходимо.

- дышать ритмично, свободно, глубоко, чтобы обеспечивать кислородом все части тела;
- держать в расслабленном состоянии плечи и руки в руках не будет напряжения, если плечи опущены;
- чаще моргать и смотреть в даль. Моргание способствует не только увлажнению и очищению поверхности глаз, но и расслаблению лицевых, лобных мышц (без сдвигания бровей). Малая подвижность и длительное напряжение глазных мышц могут стать причиной нарушения аккомодации.

При ощущении усталости какой-то части тела сделайте глубокий вдох и сильно напрягите уставшую часть тела, после чего задержите дыхание на 3-5 с и на выдохе расслабить, затем можно повторить.

При ощущении усталости глаз следует в течении 2-3 мин окинуть взглядом комнату, устремить взгляд на разные предметы, смотреть в даль (в окно).

Если резко возникло общее утомление, появилось дрожание изображение на экране (покачивание, подергивание, рябь), следует немедленно сообщить об этом учителю (преподавателю) или руководителю.